**Quantum Computing for** 19.12.2019

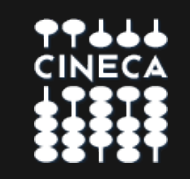

### **— Ingolf Wittmann**

Technical Director IBM Q Ambasssador Leader Global CTO & Leader of HPC Europe

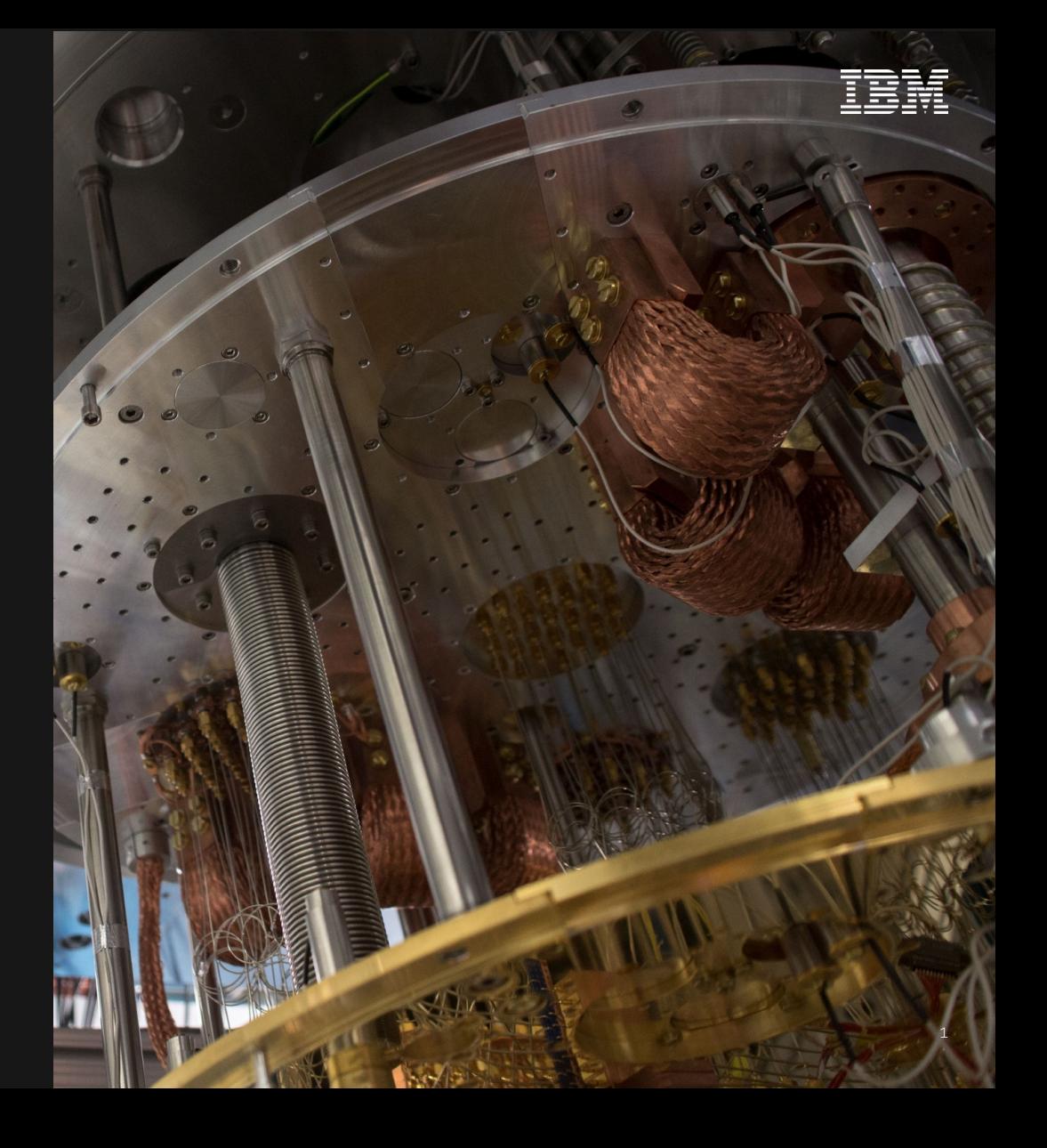

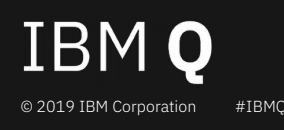

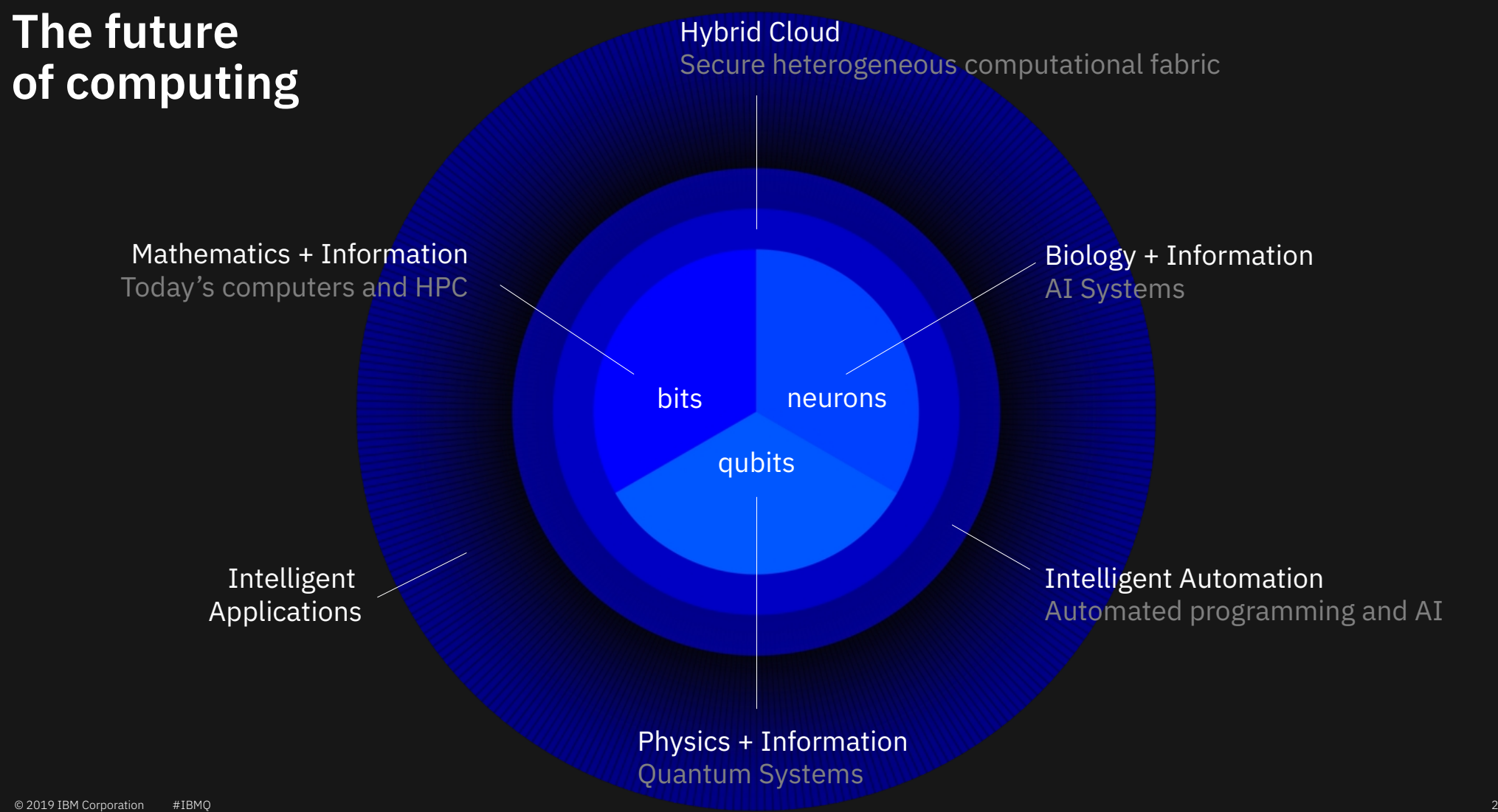

### **The world's most powerful "bits + neurons" system**

**Oak Ridge National Laboratory US Department of Energy**

### **Summit supercomputer specs**

**200,000**  trillion calculations per second

**9216**  IBM Power 9 processors

**27,648** NVIDIA GPUs

**250 PB** File System

**IBM Red Hat Enterprise Linux (RHEL) v 7.4** Operating System

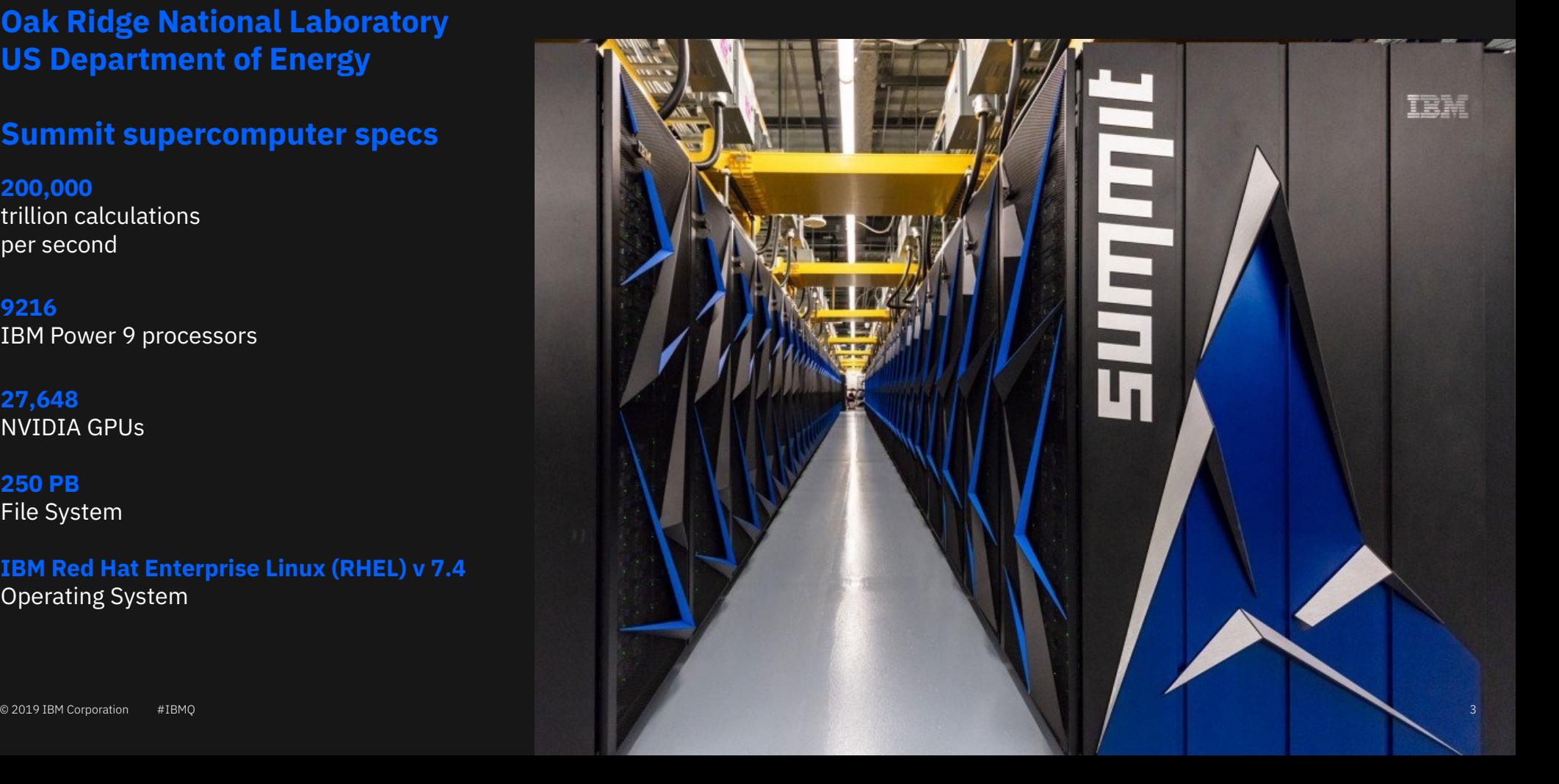

### **Potential Use Cases for Quantum Computing**

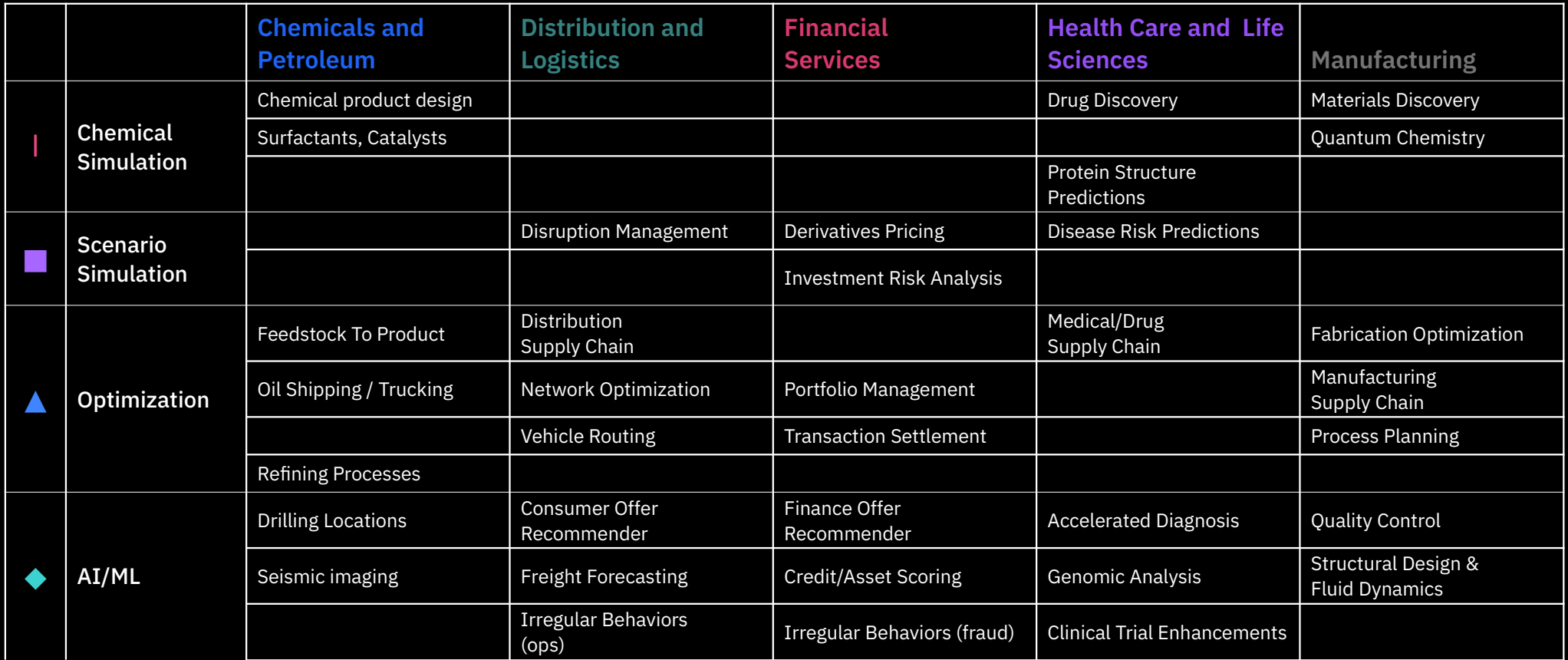

### **The road to Quantum Advantage**

Quantum **Science** 

Create the fundamental theoretical and physical building blocks of quantum computing.

Quantum **Ready** 

Engage the world to prepare for the quantum computing era.

Quantum Advantage

Commercial advantage to solving real world problems with quantum computing systems.

Launch of the IBM Q Network

## Quantum Volume

Measuring the performance of nearterm quantum computers.

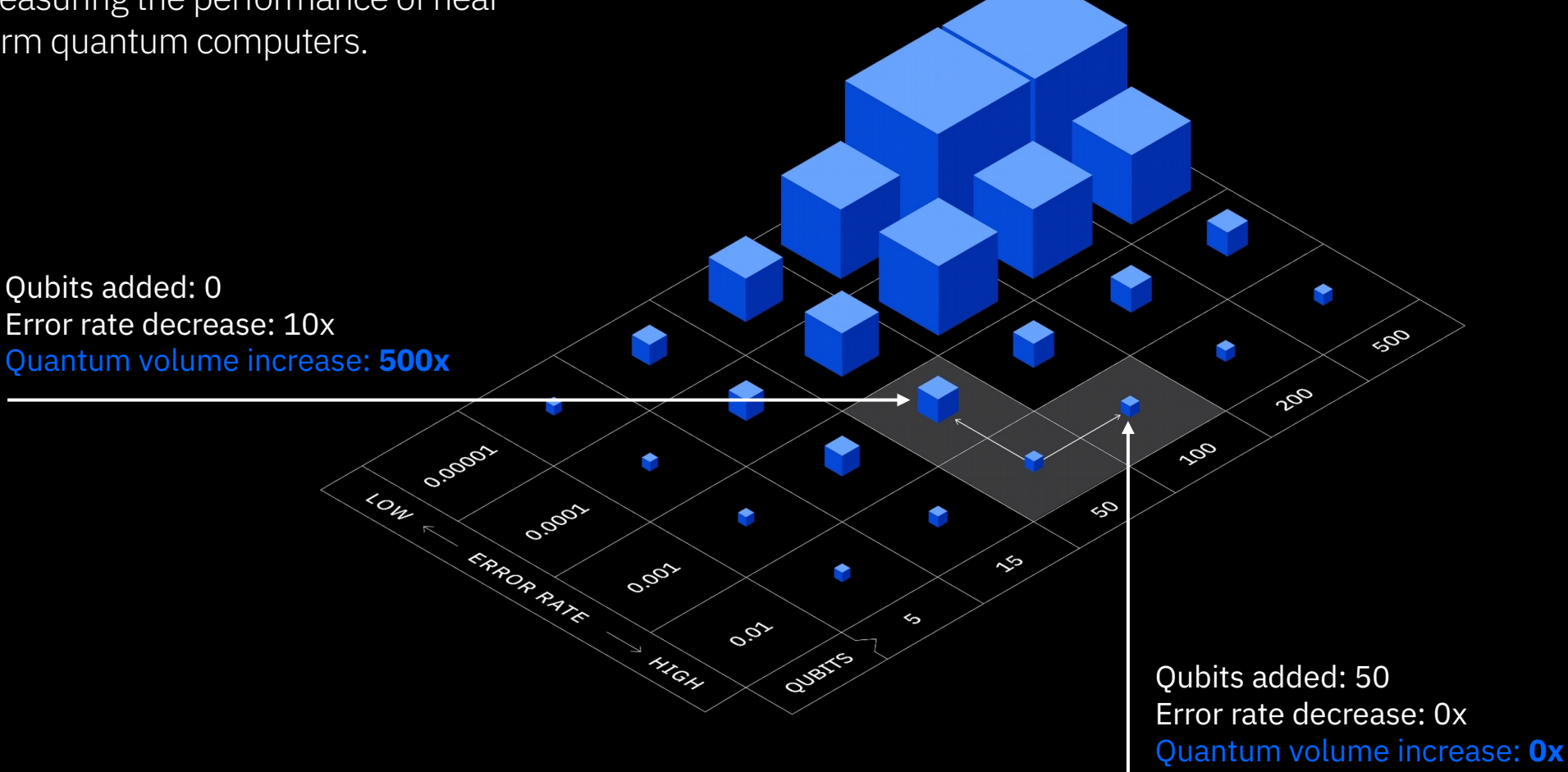

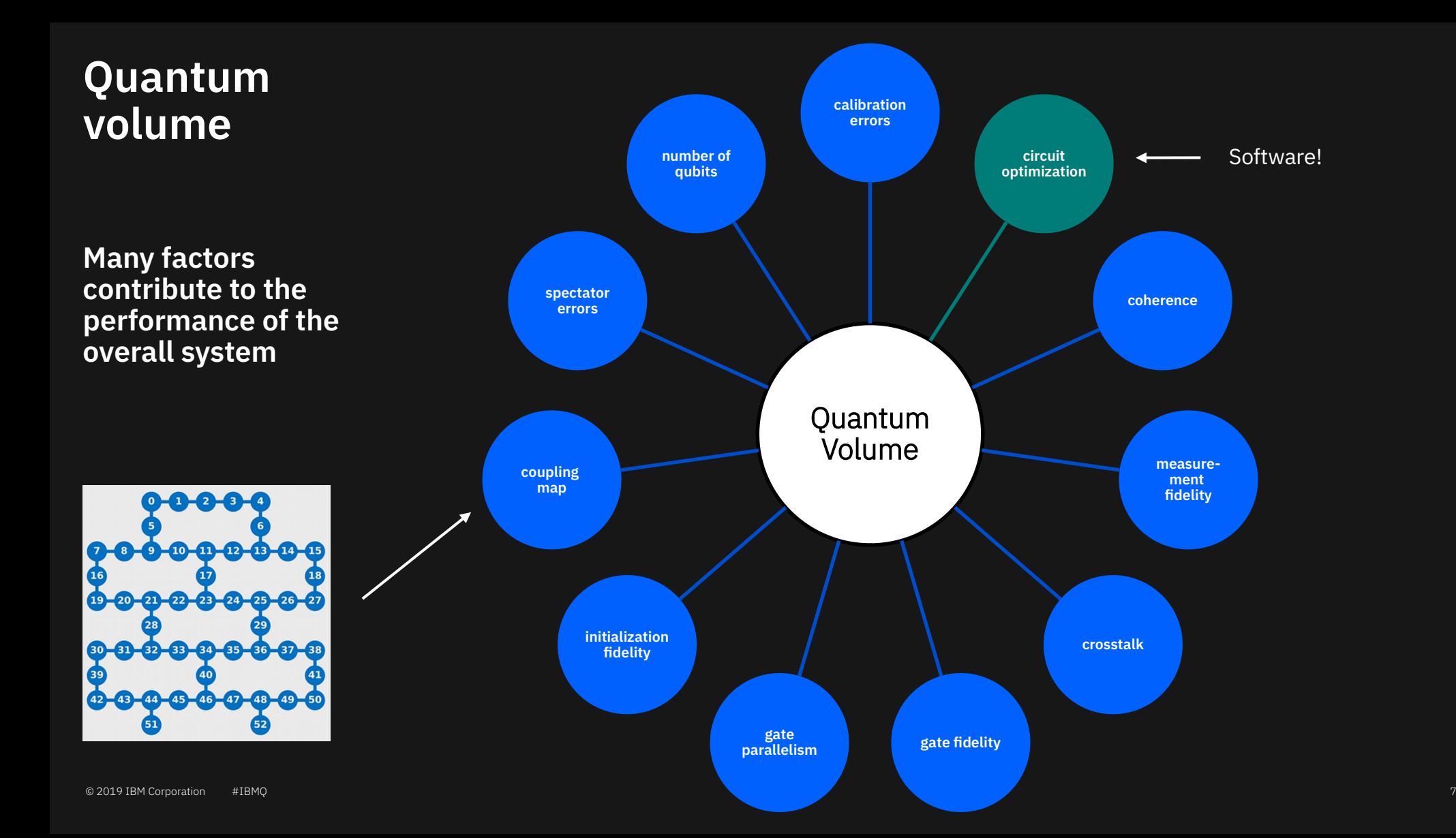

### **Quantum volume**

IBM Achieves Highest Quantum Volume to Date, Establishes Roadmap for Reaching Quantum Advantage For significant improvement over classical systems, the power of quantum computers must double every year

Quantum Volume is a fundamental performance metric that measures progress in the pursuit of Quantum Advantage, the point at which quantum applications deliver a significant, practical benefit beyond what classical computers alone are capable.

Quantum Volume is a measurement that determines how powerful a quantum computing system is, accounting for both gate and measurement errors, device cross talk, as well as device connectivity and circuit compiler efficiency.

Quantum Volume is usable for any gate and circuit-based NISQ quantum computing system.

### **Classical Moore's law**

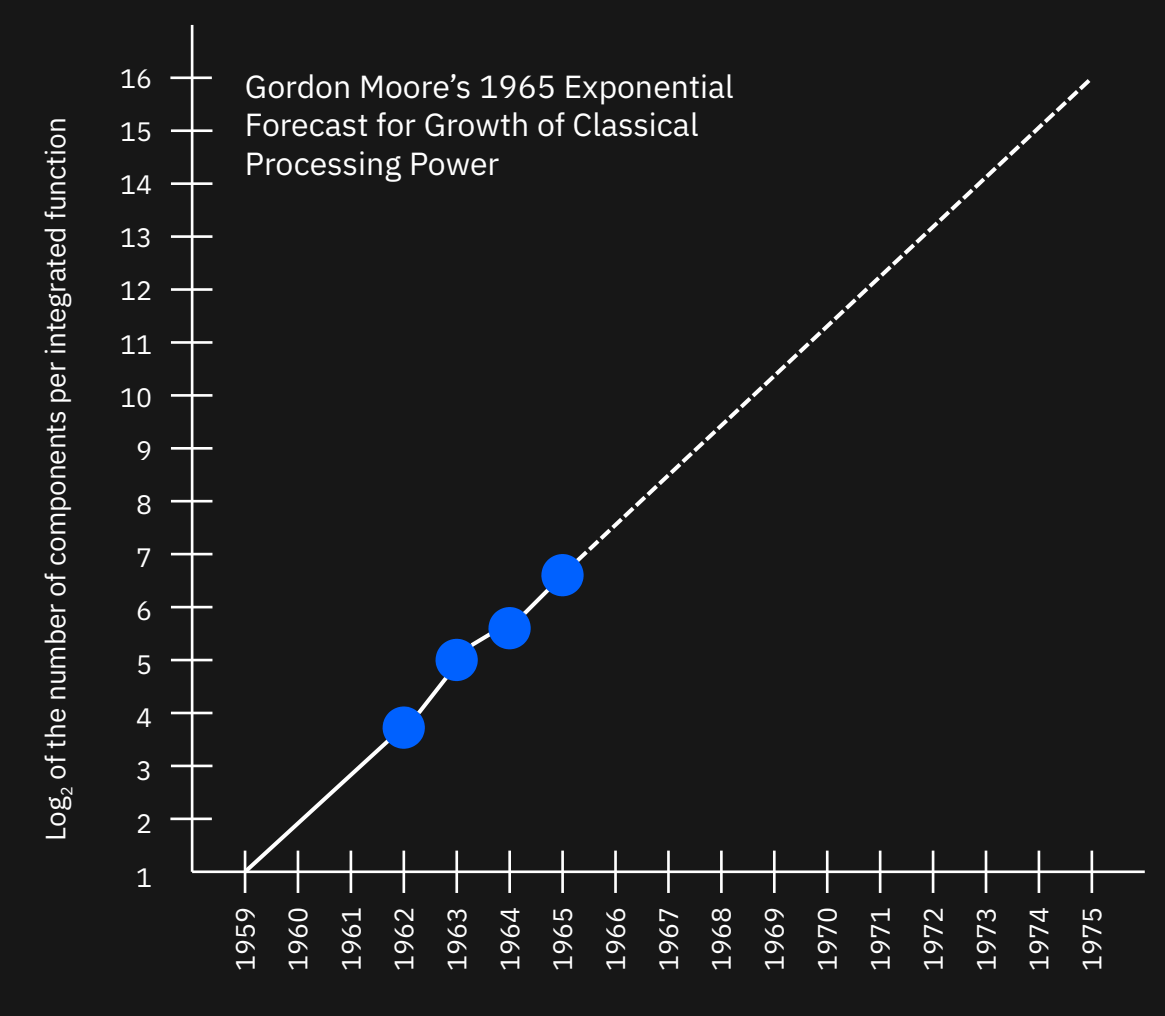

### **Quantum volume**

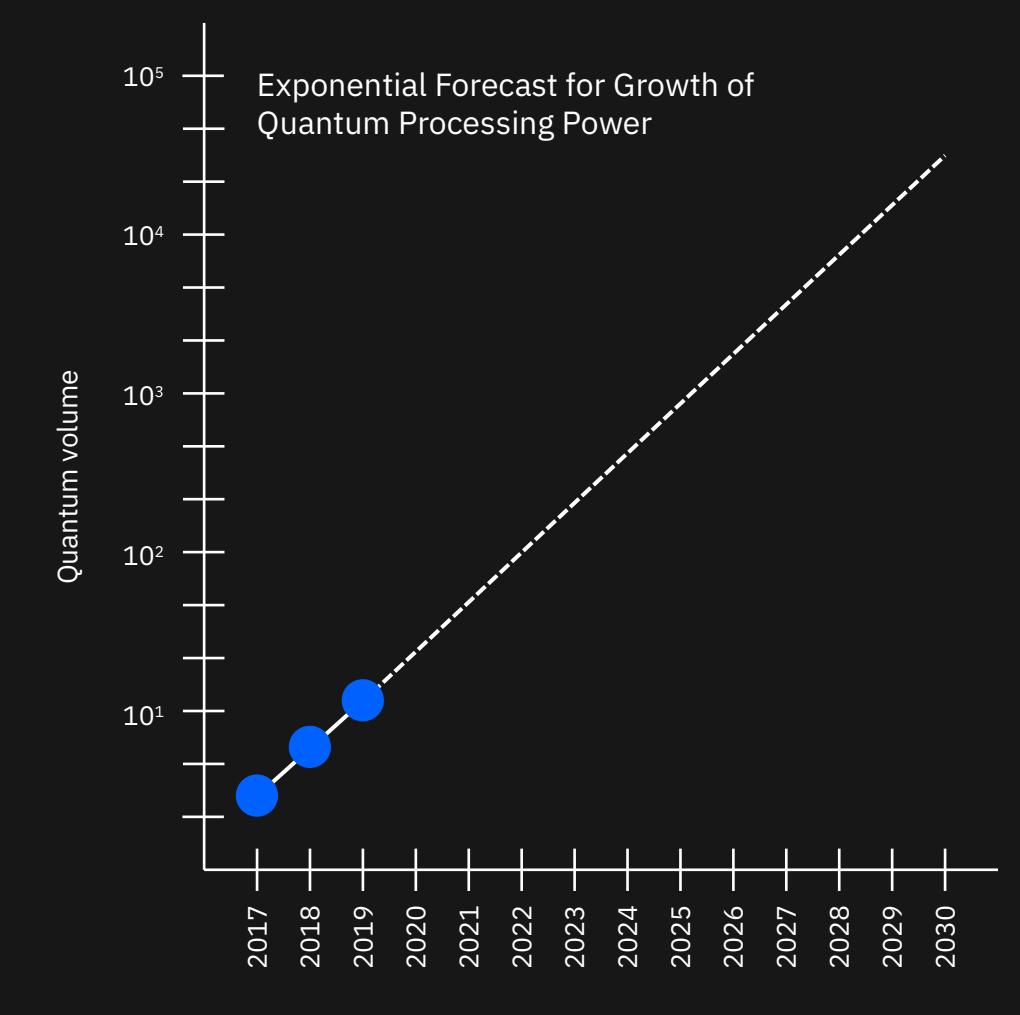

**COMPUTERS** 

## **IBM's new 53-qubit quantum computer is** its biggest yet

The system will go online in October.

BY STEPHEN SHANKLAND  $\heartsuit$  | SEPTEMBER 18, 2019 5:00 AM PDT

 $\ddot{\mathbf{r}}$  $\left[\frac{8}{2}\right]$ 

×

### **IBM will soon launch a 53-qubit** quantum computer

Frederic Lardinois @fredericl / 8:00 am EDT · September 18, 2019

 $\Box$  Comment

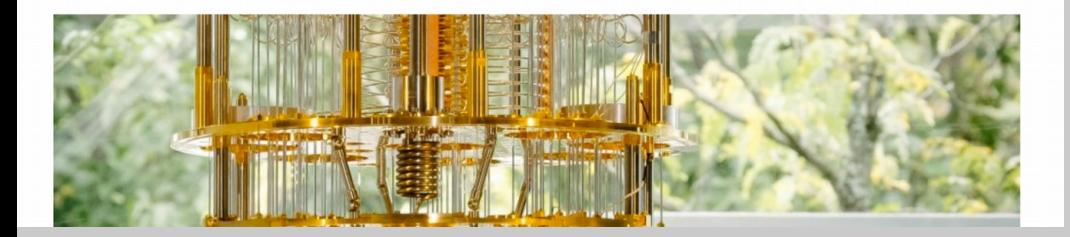

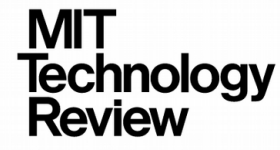

### **Computing Sep 18**

IBM's new 53-qubit quantum computer is the most powerful machine you can use

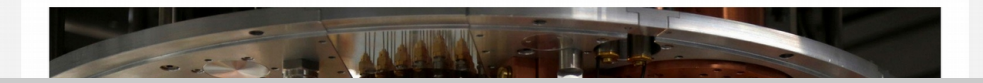

 $\alpha \rightarrow \alpha$ 

### **IBM Q quantum devices**

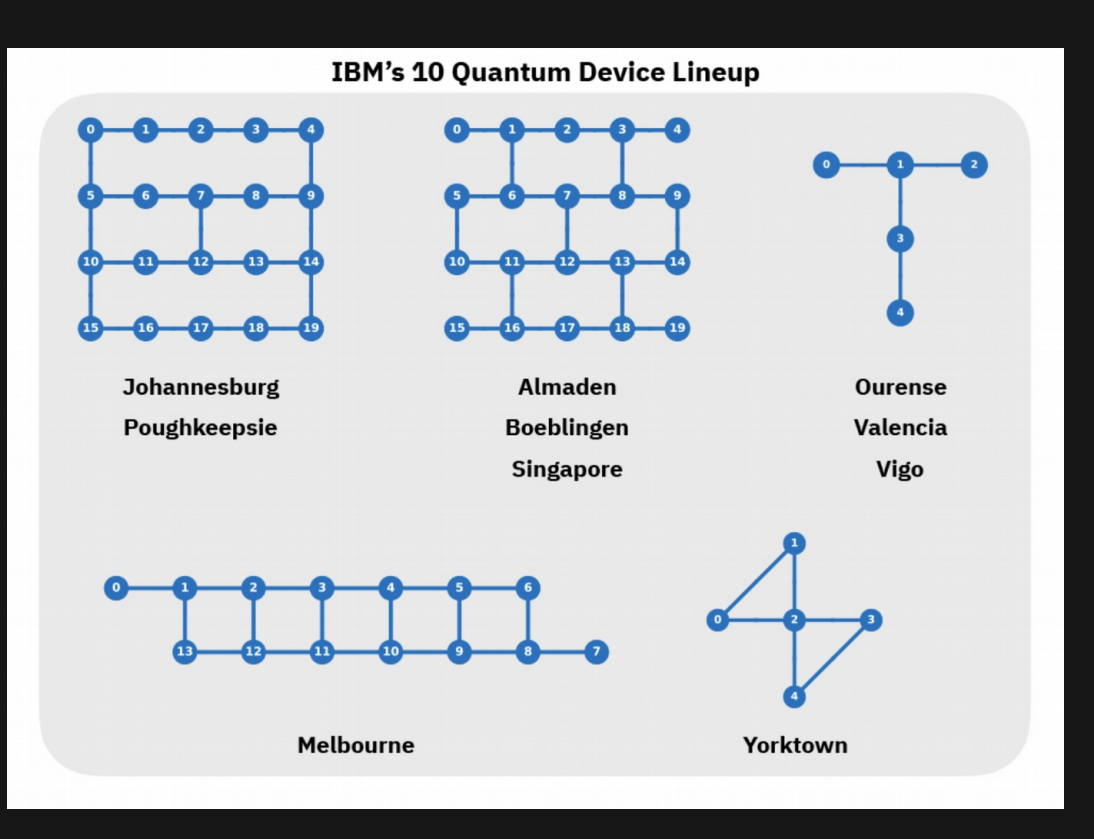

### 53 Qubit Rochester Device

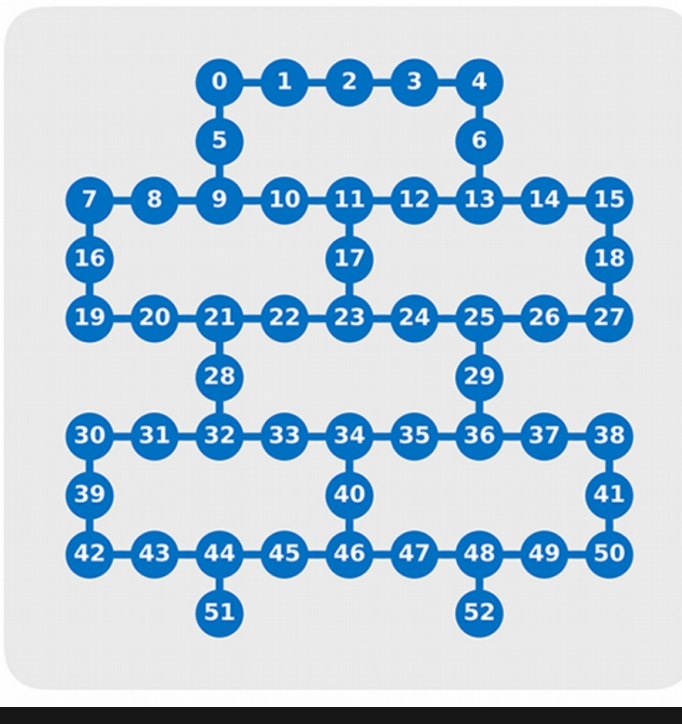

### **We are building the quantum computation centers of the future with the IBM Q System One**

Designed by IBM scientists, systems engineers, and industrial designers, IBM Q System One has a sophisticated, modular, and compact design optimized for stability, reliability, and continuous commercial use.

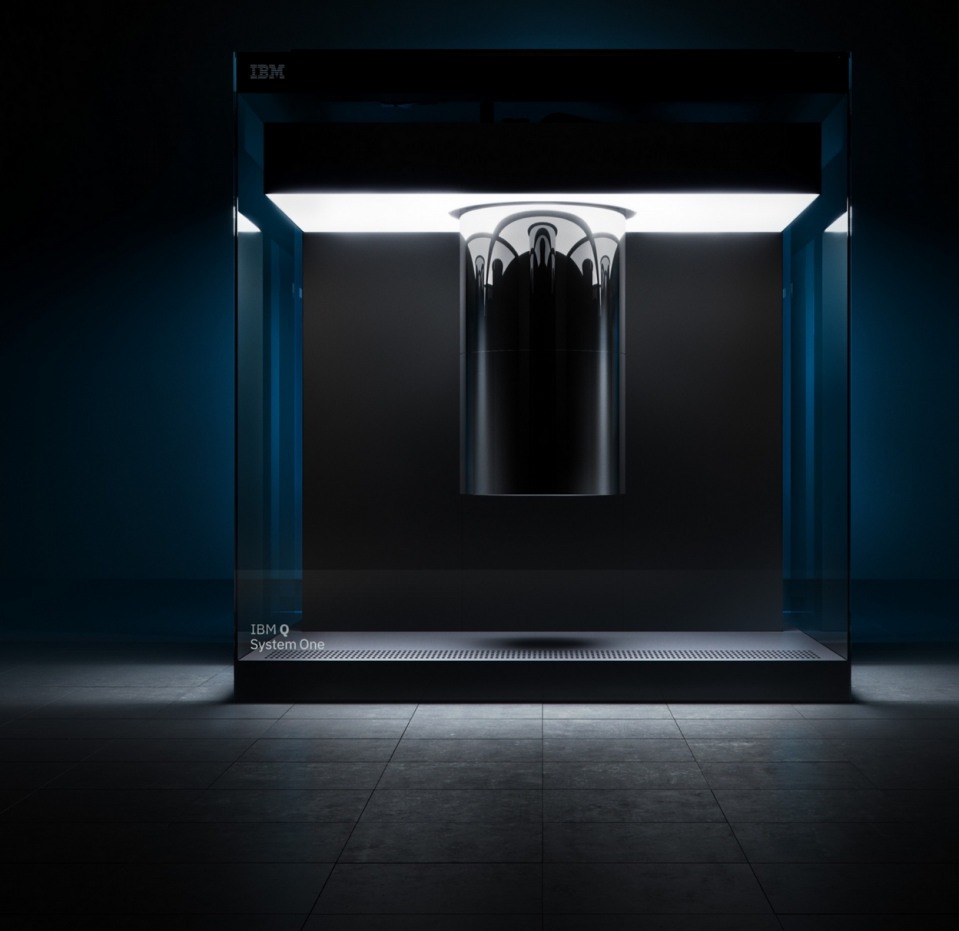

### **The IBM Q Experience has been the most widely used and accessible quantum cloud service for business and science**

First quantum computing system on the cloud in 2016. Several IBM Q systems are available to clients and the public. Over 155k users.

### **2** Release of open specifications for quantum cloud APIs has enabled the growth of Qiskit with over 240k downloads to date.

# **3**

Real research is happening with the IBM Q Experience. Quantum community published 200 thirdparty papers testing fundamentals of science citing access to IBM Q tools.

# **4**

An inflection point users see more value in working with hardware than simulators as measured by the number of executions on each. Over 29 million experiments have run on IBM Q Experience.

**1**

### **IBM Q Network**

**Accelerate quantum research**

**Develop commercial applications** **Promote education** 

**and prepare**

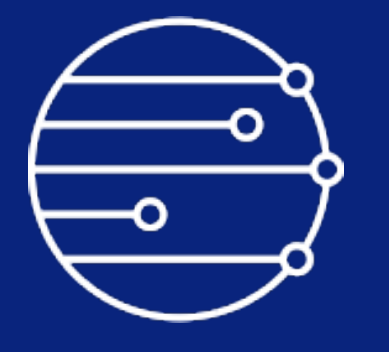

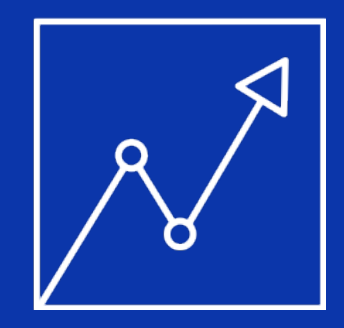

© 2019 IBM Corporation **15 The Corporation 15 The Corporation 15 The Corporation** 15 The Corporation 15 The Corporation 15 The Corporation 15 The Corporation 15 The Corporation 15 The Corporation 15 The Corporation 15 The

### **Fraunhofer & IBM quantum cooperation**

- Fraunhofer Member and Hub in the WW IBM Q Network
- Physical IBM Q System in Germany
- Fraunhofer competence center for quantum computing
- Collaboration of German federal and state governments with academia and industry to developing various fields of application for quantum computing and to develop quantum skills and expertise in Germany and Europe

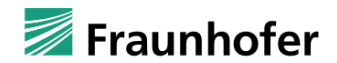

### **PRESS RELEASE**

**PRESS RELEASE** September 12, 2019 || Page 1 | 2

First installation of an IBM quantum computer on European soil

### IBM and Fraunhofer team up to promote quantum computing in Europe

Berlin, September 10, 2019 - IBM (NYSE: IBM) and the Fraunhofer-Gesellschaft, Europe's leading organization for applied research, have today announced an agreement to set up a partnership that will advance research in the field of quantum computing. The aim of this cooperation is to develop expertise and new strategies for the use of quantum computing in industry and for applied processes.

Under the terms of the joint initiative, an IBM Q System One quantum computer is to be installed at a German location. It will be the first facility of its kind in Europe. The IBM O System One is designed to perform multi-gubit operations to an extremely high level of quality, stability, reliability and reproducibility. These factors and the resultant large quantum volume – a measure of the power of a quantum computer – mean that the IBM O System One is the ideal platform for state-of-the-art research into concrete quantum computing applications in science and industry.

Ouantum computing promises to deliver the power required to analyze the complex systems of business and industry, to disentangle the convoluted interdependencies in molecular and chemical reactions, to master complex optimization problems and to significantly increase the performance of artificial intelligence. Such advances could open the door to new scientific discoveries and deliver enormous improvements in supplychain management, logistics and the modeling of financial data and data for classic engineering problems.

The German federal government is to invest 650 million euros over the next two vears to promote the advance of quantum technology from basic research to market-ready applications. The establishment of the Fraunhofer Center for Ouantum Computing is in accordance with the objectives of the federal government's framework program. At the same time, it will provide the IBM Q Network with a major European hub for quantum computing. The focus here will be on achieving a unique concentration of quantum skills in Germany and building a community of researchers, developers, IT profes-

Meet the IBM Q Network

### 91 Members

- 8 industry partners
- 11 hubs
- 19 members
- 23 startups
- 30 academic partners

JP Morgan Chase & Co.

ExxonMobil

Samsung

Daimler

Goldman Sachs

Woodside Energy

JSR Corporation

Accenture

German National Hub at Fraunhofer

Keio University

Oak Ridge **National** Laboratory

NC State

U. Melbourne

U. Oxford

U. Bundeswehr Munich

National Taiwan **University** 

Iberian Nanotechnology Laboratory

CSIC Spain

US Air Force Research Lab

Wells Fargo Barclays Mizuho MUFG Mitsubishi Chemical Argonne Lab Fermilab Berkeley Lab Brookhaven Lab Naval Research Lab Flightprofiler at Purdue U. Automata Madrid ITRI III Taiwan **CERN** Univ of Minho Honda Hitachi Metals Nagase

QC Ware Grid Quemix CQC 1QBit Zapata Strange Works Q-CTRL **Ouantum** Benchmark MDR Qu&Co JoS Quantum SolidStateAI ProteinQure Labber Quantum MaxKelsen Netramark **Entropica** Boxcat Rahko Qunasys **OuantFi** Agnostiq

### Partners Hubs Members Startups Academic

MIT EDX.org Virginia Tech Notre Dame Harvard Princeton Florida State U. Stony Brook U. Chicago U. Tokyo Duke CU Boulder U. Waterloo U. Illinois **Northwestern** NYU Wits Johns Hopkins Boston University Stanford Univ

### **IBM Q Network**

- $\bullet$ Industry Partners
- Hubs  $\bigcirc$

 $\bullet$ 

- Members  $\bigcirc$
- Startups  $\bullet$ 
	- Academic Partners

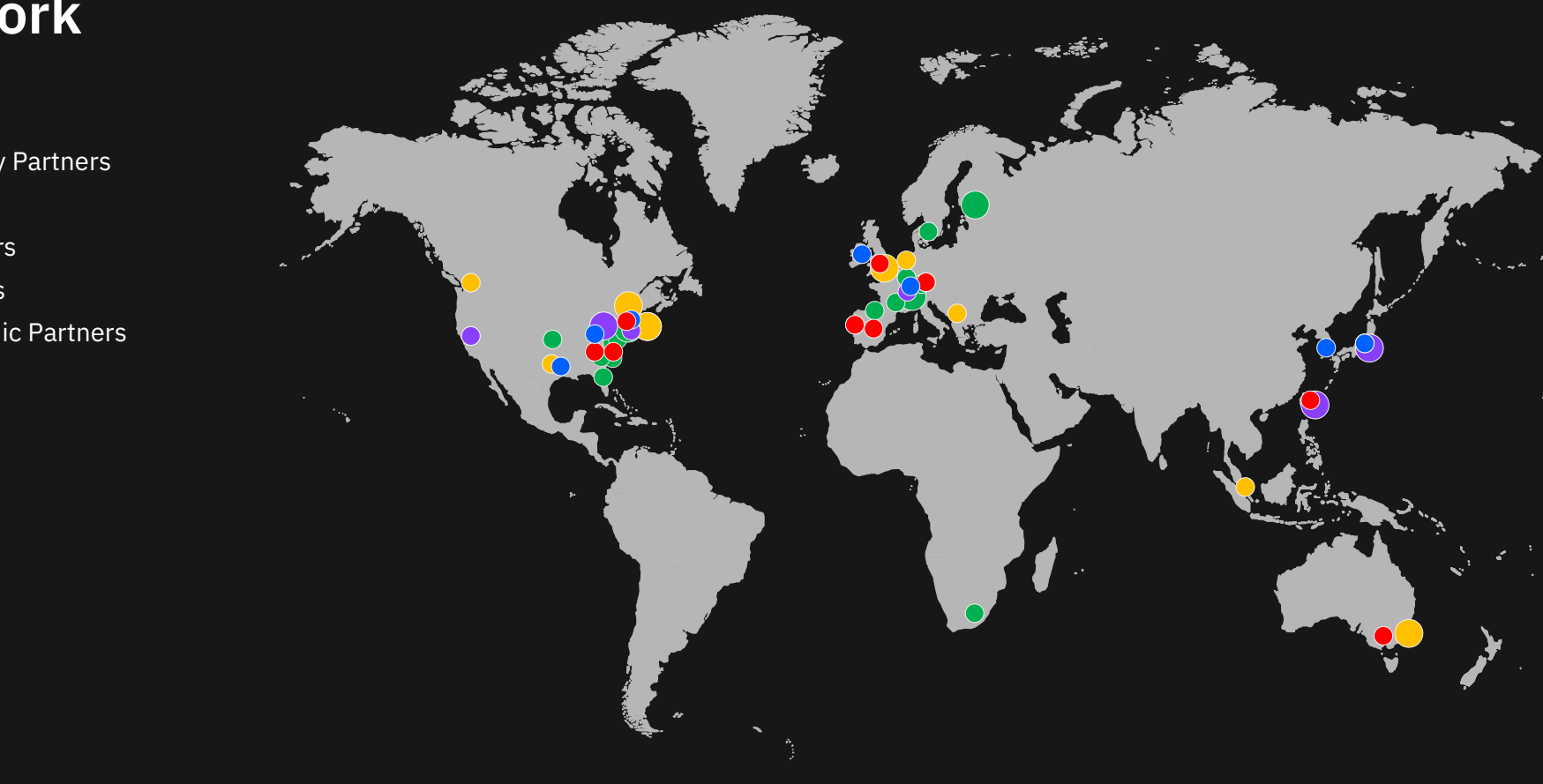

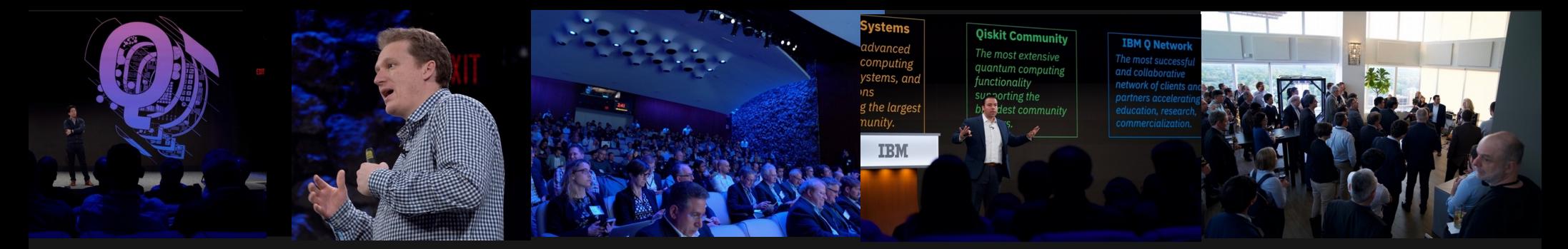

**IBM Q Summit**

Yorktown Heights, NY

May 8-9, 2019

### A showcase for the **work we have begun and early results** in the IBM Q Network

A forum to share ideas, and help **make the IBM Q Network as effective as possible** in our mission to advance research, education, and commercial application development

Gave all attendees a chance to **get to know and collaborate** with their fellow IBM Q Network members

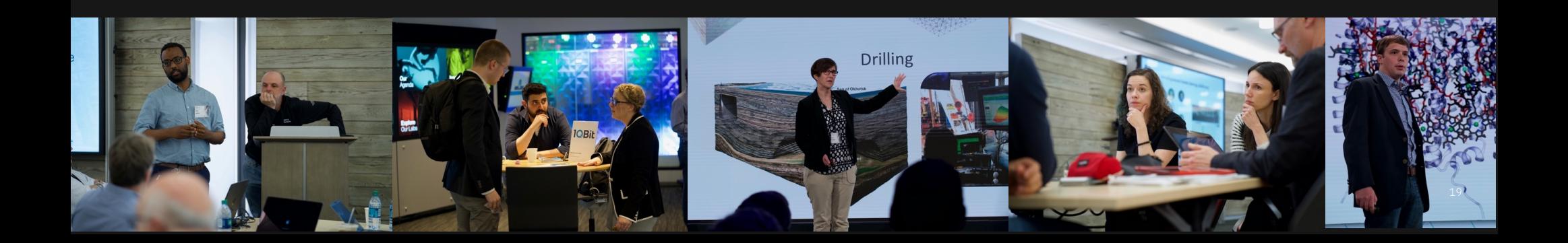

### **Start your quantum journey today with IBM Q**

### **IBM Q**

Discover quantum computing with IBM Q, IBM's quantum computing initiative

### **IBM Q Experience**

Explore IBM's quantum cloud services platform, start using real quantum computing systems today

### **Qiskit**

Learn about and start using Qiskit software development framework

### **IBM Q Network**

Collaborate, research, and explore quantum computing applications

### IBM Q Network Program for members

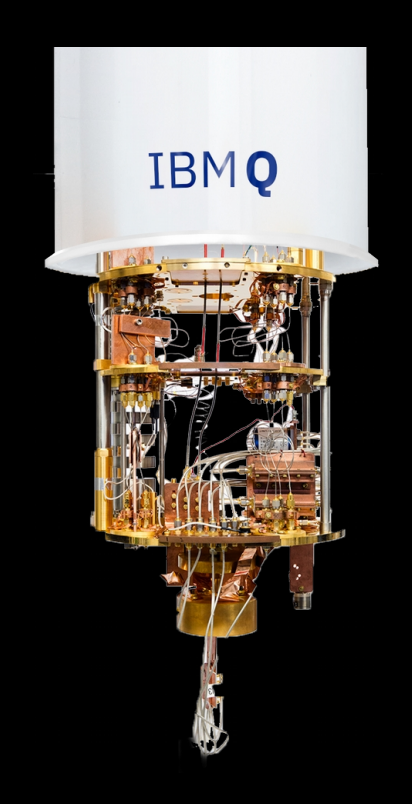

### **Commercial-grade Quantum Technology on the Cloud**

 Access to the most advanced systems and software Shared or dedicated systems

### **Training, Support and Consulting**

 Workshops, tutorials, foundational code and expertise Dedicated team to support and guide users

### **Collaborative Use Case R&D and Business Strategy** Collaborative research on quantum applications Direct with IBM or through an IBM Q Hub

### **Part of the IBM Q Network Community**

 Membership in the world's premier network of partners Collaborating to advance quantum computing

# **Quantum starts**

# **here.**

You see, I call it It's good holiday lesson for Lemme get this right. You're Using a nondeterministic kids on Quantum Mechanics. "Schrödinger's Calendar". It's morally justifying eating half random function, each cell one of those chocolate-filled of the chocolate from your has a 50% chance of Educationall Advent calendars, But half of nephew's calendar? containing chocolate. the cells are empty. Educational I savl © 2017 The Code Zone Visit angriestprogrammer.com for your dose of cynicism

# Happy Holidays … ibm.com/ibmq

### *Ingolf Wittmann* Diplom-Informatiker Technical Director

D-71139 Ehningen

Phone: +49-7034-15-4881 Mobile: +49-171-2265256 ingolf.wittmann@de.ibm.com

IBM-Allee 1 Mail: D-71137 Ehningen

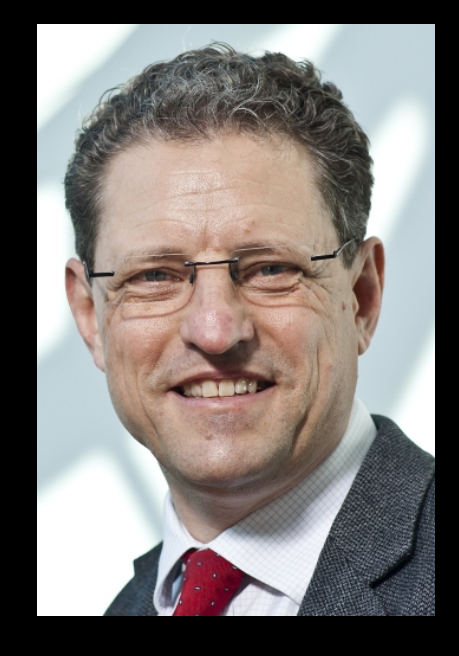

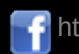

f https://www.facebook.com/ingolf.wittmann.7 [to @ijwatHAL in de.linkedin.com/pub/ingolf-wittmann/27/189/132/

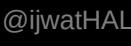

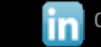

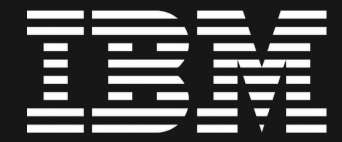